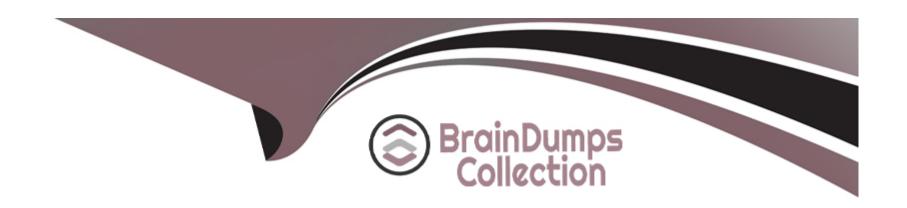

# Free Questions for Magento-2-Certified-Associate-Developer by braindumpscollection

Shared by Norton on 12-12-2023

For More Free Questions and Preparation Resources

**Check the Links on Last Page** 

#### **Question Type:** MultipleChoice

You are adding an entry to the backend menu. To do so you open a core etc/adminhtml/menu.xml file as a reference. In the file you see the node:

```
<add id="Magento_Catalog::catalog"
title="Catalog"
translate="title"
module="Magento_Catalog"
sortOrder="20"
dependsOnModule="Magento_Catalog"
resource="Magento_Catalog::catalog"/>
```

What is the result of specifying resource="Magento\_Catalog::catalog"?

#### **Options:**

- A- The menu item will only be visible to users who are assigned to a role with access to the matching ACL resource
- B- The menu item will only be visible if the class method specified by the resource returns a true value
- C- The last selected menu item for a user is stored in the DB so the previously visited page can be restored on the next login
- D- The resource is used to locate the correct translation for the attributes listed in title="..."

#### **Answer:**

**Question Type:** MultipleChoice

How do you persist an entity to the database?

#### **Options:**

- A- Calling the store() method on the entity's model
- B- Calling the update() method on the entity's collection
- C- Calling the persist() method on the entity's repository
- D- Calling the save() method on the entity's repository

#### **Answer:**

D

## **Question 3**

#### **Question Type:** MultipleChoice

The module MyCompany\_MyModule will add a new page in the admin interface to display a custom entity in a grid.

You created a controller for this grid

\MyCompany\MyModule\Controller\Adminhtml\CustomEntity\Index

Which two actions are required to make the new page accessible at the

https://your.store.base.url/admin/my\_module/custom\_entity URL? (Choose two.)

#### **Options:**

- A- Register my\_module route for the AdminRouter in MyCompany/MyModule/etc/adminhtml/di.xml
- B- Create a new menu item in MyCompany/MyModule/etc/adminhtml/menu.xml
- C- Specify the my\_module/custom\_entity URL using a @route annotation in the action controller execute() method
- D- Register my\_module route in MyCompany/MyModule/etc/adminhtml/routes.xml

#### **Answer:**

C, D

#### **Question Type:** MultipleChoice

You are implementing a custom module MyModule, which provides an implementation of \Psr\Log\LoggerInterface called \MyCompany\MyModule\Logger.

The LoggerInterface has the default preference declared in app/etc/di.xml.

Keeping upgradability in mind, how do you make \MyCompany\MyModule\Logger the default implementation of the LoggerInterface globally?

#### **Options:**

- **A-** Declare a new preference for the LoggerInterface in app/code/myCompany/MyModule/etc/frontend/di.xml
- B- Declare a new preference for the LoggerInterface in MyCompany/MyModule/etc/di.xml
- C- Overwrite the existing preference for the LoggerInterface in app/etc/di.xml
- **D-** Declare a new preference for the LoggerInterface in app/code/MyCompany/MyModule/etc/global/di.xml

#### **Answer:**

C

#### **Question Type:** MultipleChoice

You are working on a custom web API endpoint and have configured it in etc/webapi.xml. This config is cached as part of the config\_webservice cache type.

Keeping performance in mind, how do you refresh the cached version of this config using Magento CLI?

#### **Options:**

- A- cache:clean config\_webservice
- B- cache:refresh config\_webservice
- C- cache:flush
- D- cache:purge

#### **Answer:**

Α

#### **Question Type:** MultipleChoice

You are writing a customization for the customer module. You need to make sure the configuration files from your module are loaded after the customer module's configuration.

Where should the dependency be declared?

#### **Options:**

- A- composer.json
- B- etc/module.xml
- C- etc/config.xml
- D- etc/di.xml

#### **Answer:**

Α

## **Question 7**

#### **Question Type:** MultipleChoice

What happens when a category's is\_anchor attribute is set to 1?

#### **Options:**

- A- Products without a specified category will be associated with this category
- B- The customer will see all products from all children of the category
- C- This is the default category for a website
- D- The category will always be visible in the menu

#### **Answer:**

С

## **Question 8**

**Question Type:** MultipleChoice

How do you persist an entity to the database?

### **Options:**

- A- Calling the store() method on the entity's model
- B- Calling the update() method on the entity's collection
- C- Calling the persist() method on the entity's repository
- D- Calling the save() method on the entity's repository

#### **Answer:**

D

## To Get Premium Files for Magento-2-Certified-Associate-Developer Visit

https://www.p2pexams.com/products/magento-2-certified-associate-developer

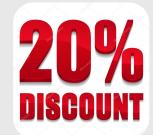

## **For More Free Questions Visit**

https://www.p2pexams.com/magento/pdf/magento-2-certified-associate-developer